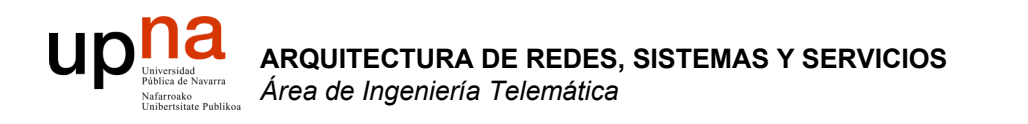

## **TCP**

Area de Ingeniería Telemática http://www.tlm.unavarra.es

Arquitectura de Redes, Sistemas y Servicios 3º Ingeniería de Telecomunicación

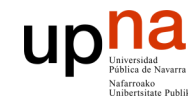

## Temario

- Introducción
- Arquitecturas, protocolos y estándares
- Conmutación de paquetes
- Conmutación de circuitos
- Tecnologías
- Control de acceso al medio en redes de área local
- Servicios de Internet

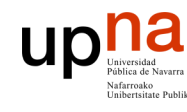

## Temario

- **ARQUITECTURA DE REDES, SISTEMAS Y SERVICIOS** *Área de Ingeniería Telem* **ARQUITECTURA DE REDES<br>SISTEMAS Y SERVICIOS<br>Á***rea de Ingeniería Telemática*
- 1. Introducción
- 2. Arquitecturas, protocolos y estándares
- **3. Conmutación de paquetes**
	- **Principios**

#### • **Problemas básicos**

- Como funcionan los routers (Nivel de red)
- Encaminamiento (Nivel de red)
- **Transporte fiable (Nivel de transporte en TCP/IP)**
- **Control de flujo (Nivel de transporte en TCP/IP)**
- Control de congestión (Nivel de transoporte en TCP/IP)
- 4. Conmutación de circuitos
- 5. Tecnologías
- 6. Control de acceso al medio en redes de área local
- 7. Servicios de Internet

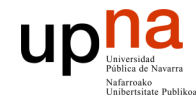

## **Material**

**ARQUITECTURA DE REDES, SISTEMAS Y SERVICIOS** *Área de Ingeniería Telem* **ARQUITECTURA DE REDES,<br>SISTEMAS Y SERVICIOS**<br>*Área de Ingeniería Telemática* 

#### Del Capitulo 3 de Kurose & Ross, "**Computer Networking a top-down approach featuring the Internet**"

Addison Wesley

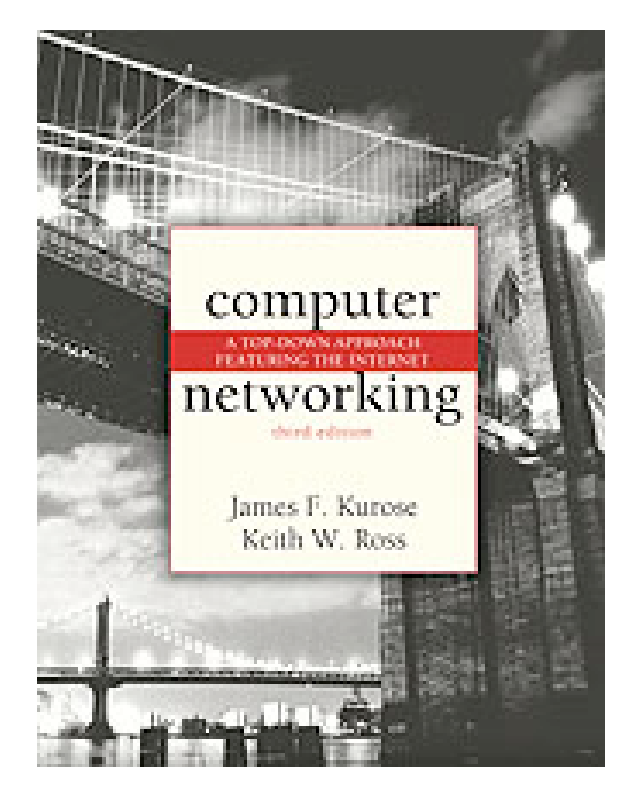

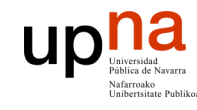

## TCP

- Protocolo de transporte de Internet (RFC 793)
- Transporte fiable
	- Entrega garantizada
	- Entrega en orden
- Orientado a conexión
	- Stream bidireccional (como si fuera un fichero) entre los dos extremos
	- No mantiene las fronteras de los mensajes
- Con control de flujo y congestión

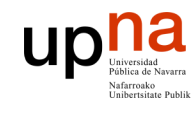

# **TCP**

**ARQUITECTURA DE REDES, SISTEMAS Y SERVICIOS** *Área de Ingeniería Telem* **ARQUITECTURA DE REDES,<br>SISTEMAS Y SERVICIOS**<br>*Área de Ingeniería Telemática* 

- Interfaz con el nivel de aplicación
	- Tras establecer una conexión proporciona un stream bidireccional entre sockets
	- Sin fronteras entre mensajes
	- 2 buffers por conexión
		- Escribir en el socket pone los datos en buffer de envio
		- Buffer de recepción para esperar el read()

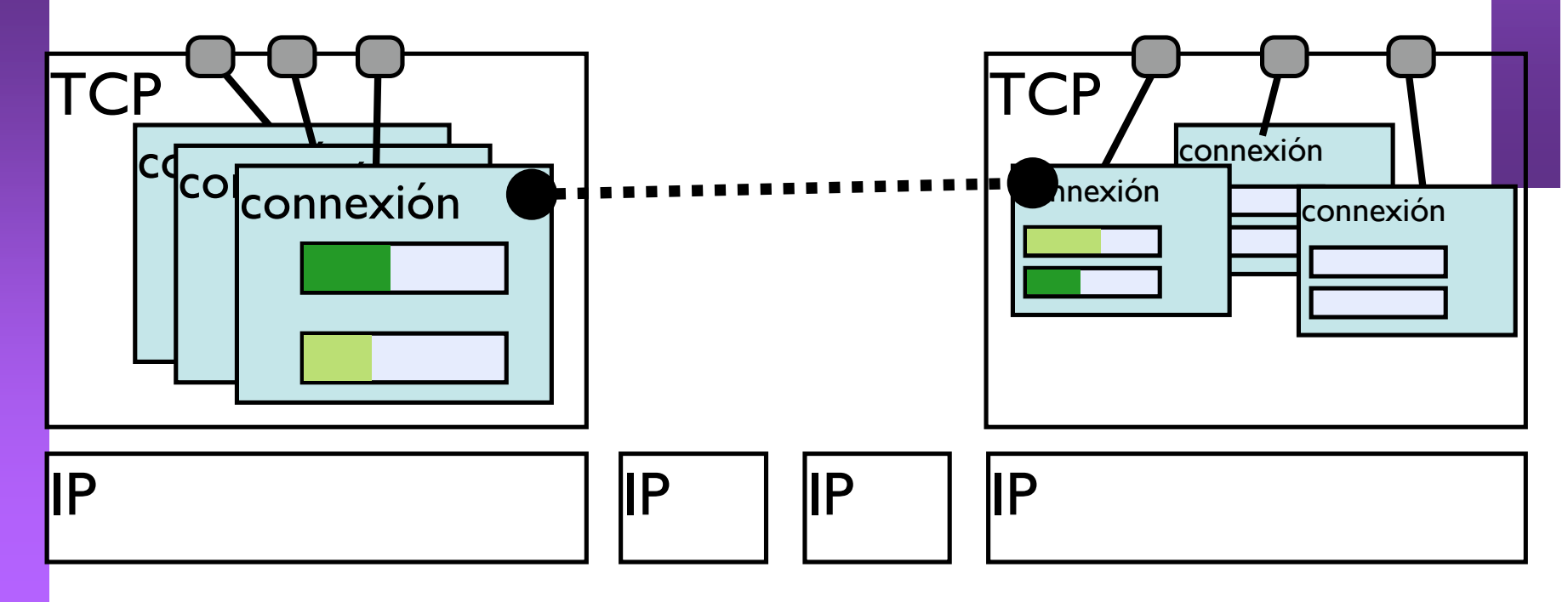

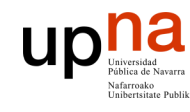

# **TCP**

- Demultiplexación de datos que llegan a TCP:
	- Se identifica al socket destino por la tupla
		- ( IP origen, puerto origen, IP destino, puerto destino )
	- La tabla de tuplas (ip,puerto,ip,puerto) con sus sockets de un nivel TCP es la tabla de conexiónes.
- La conexión sólo existe en los extremos TCP

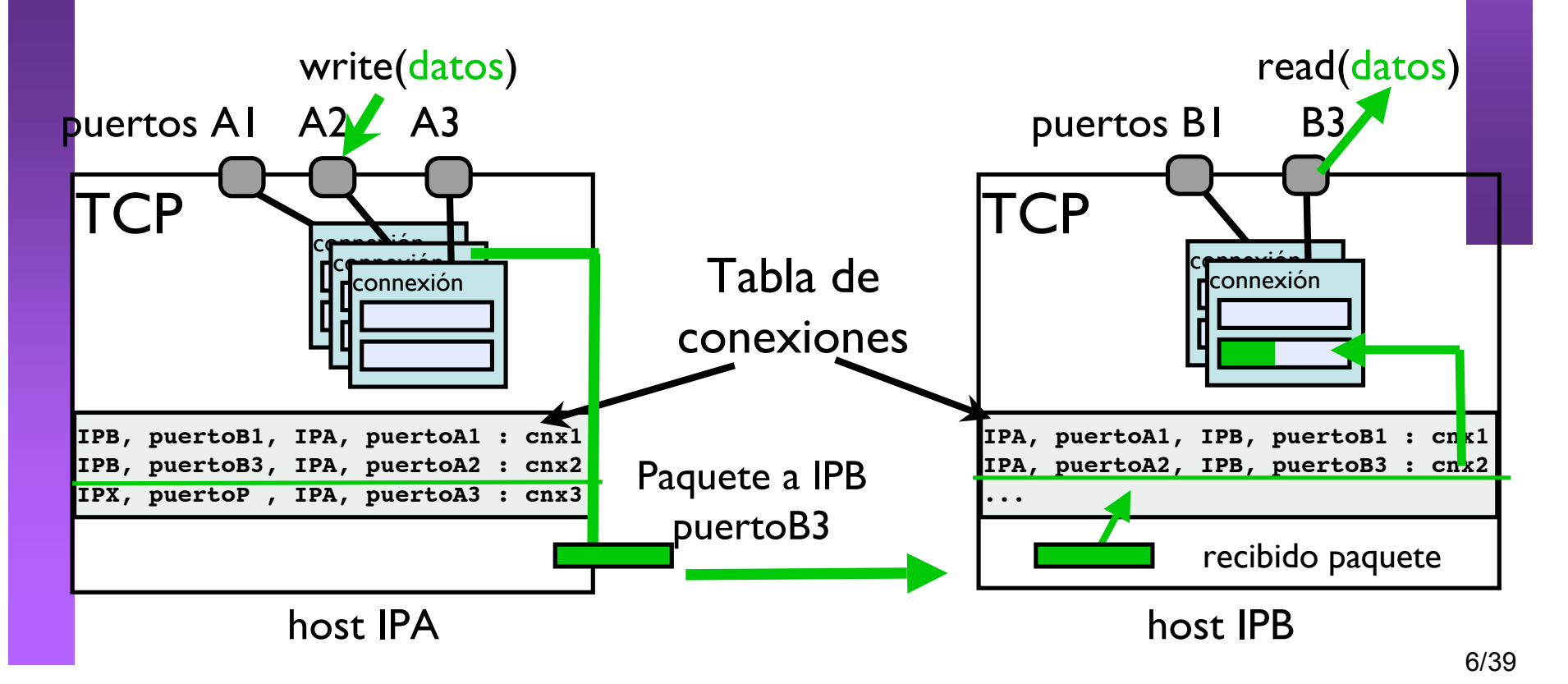

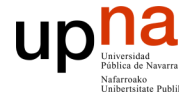

*Área de Ingeniería Telem*

- **TCP**
- Los buffers aislan a TCP de las operaciónes del usuario.
	- TCP hará lo posible por enviar los datos cuando pueda
	- TCP colocara los datos en el buffer de recepción cuando lleguen
- Para realizar esto TCP necesitara un conjunto de mensajes para comunicarse con el TCP del otro lado
	- Mensajes de establecimiento y cierre de conexión
	- Mensajes de datos
	- Mensajes con ACKs
- Veamos los mensajes del protocolo TCP

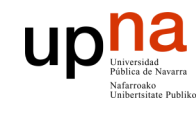

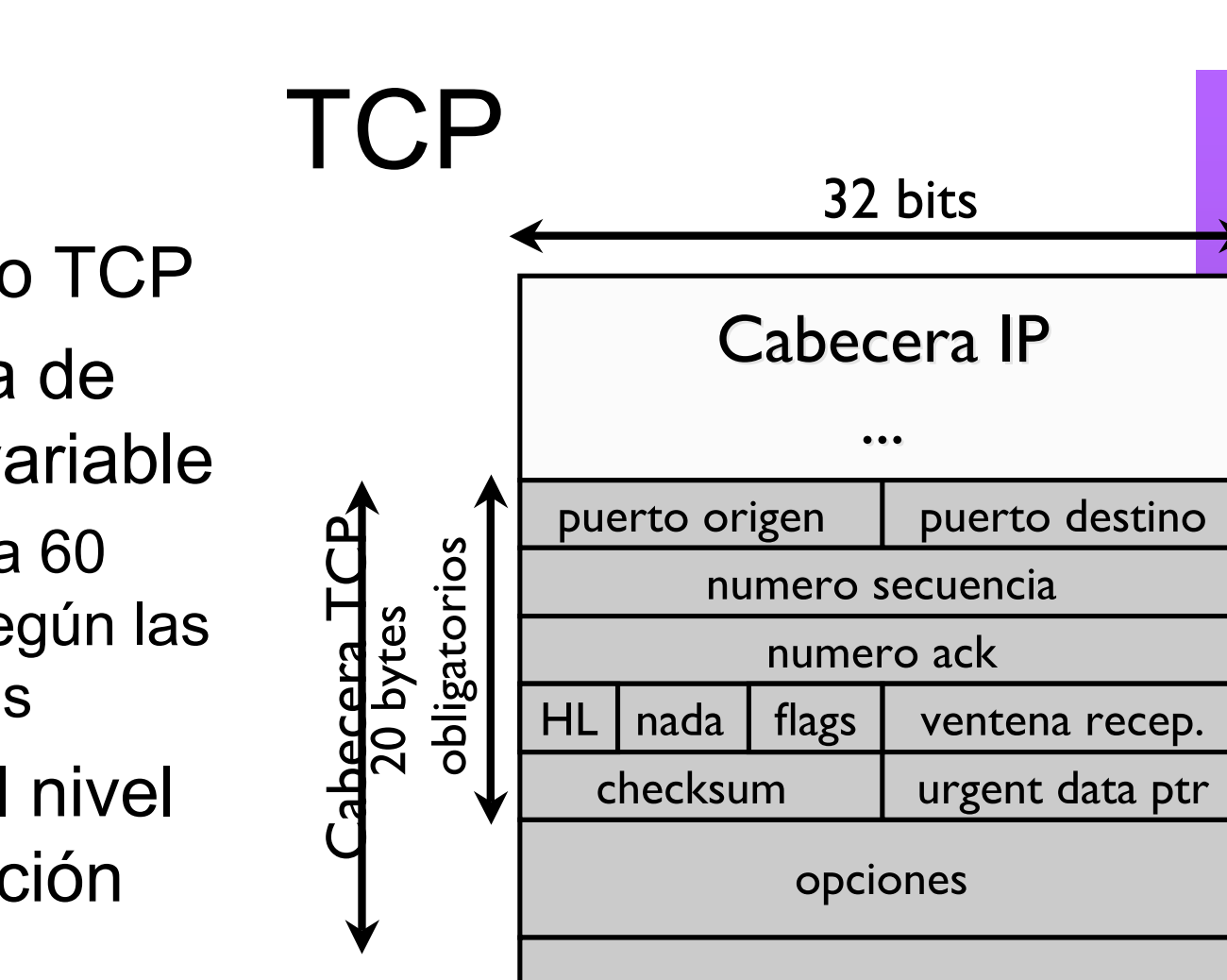

Datos aplicación

- Segmento TCP
- Cabecera de tamaño variable
	- 20 hasta 60 bytes según las opciones
- Datos del nivel de aplicación

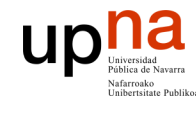

- Datos de multiplexación
	- Puerto origen
	- Puerto destino

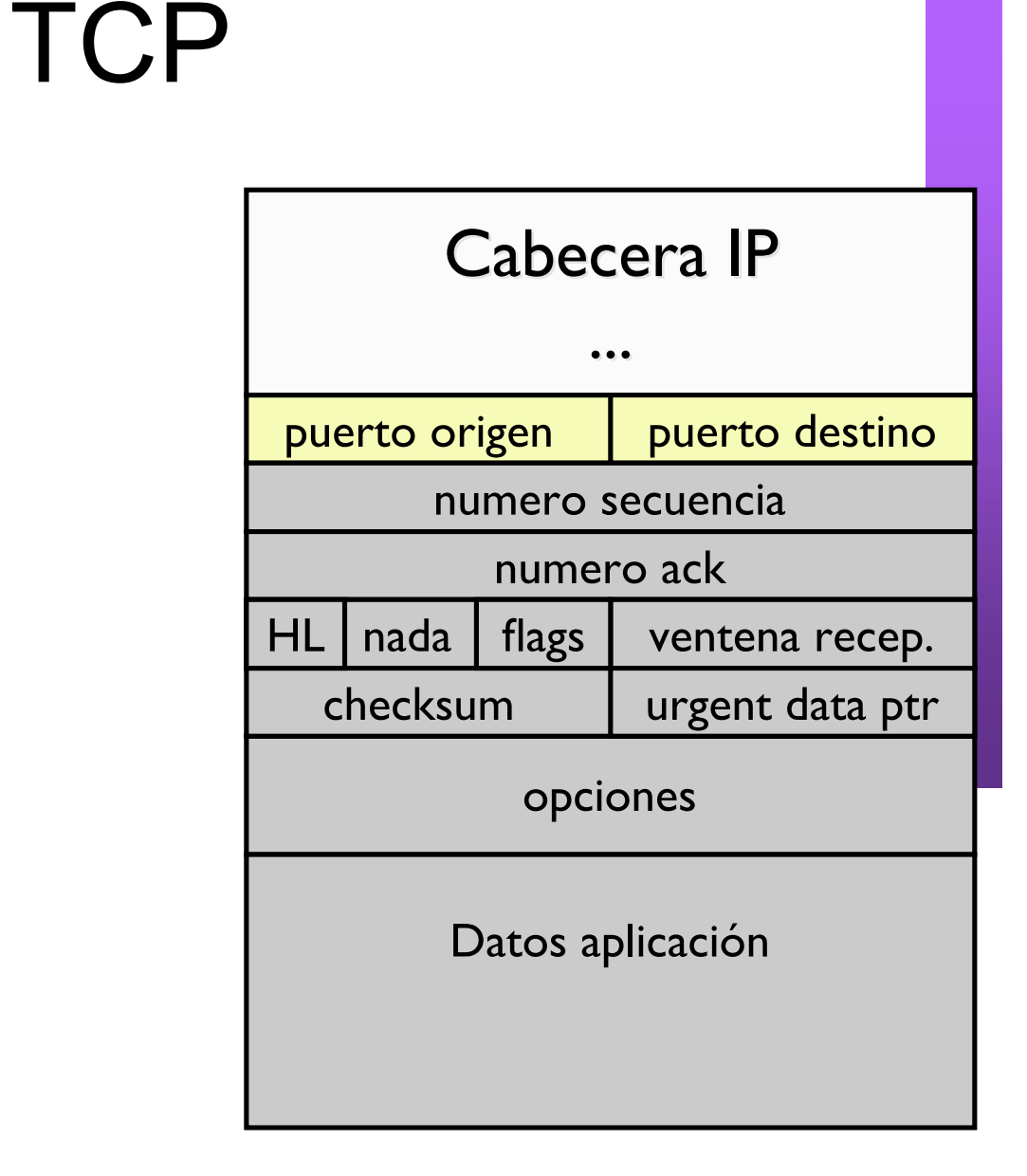

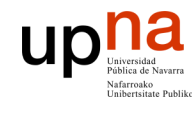

### **TCP**

**ARQUITECTURA DE REDES, SISTEMAS Y SERVICIOS** *Área de Ingeniería Telem* **ARQUITECTURA DE REDES,<br>SISTEMAS Y SERVICIOS<br>Á***rea de Ingeniería Telemática* 

- Datos para transporte fiable
	- Número de secuencia
	- Número de ACK
	- Checksum Cabecera + datos de applicación + algunos datos de IP (pseudo cabecera como en UDP)
- En un mismo paquete podemos mandar datos y confirmar datos del sentido contrario

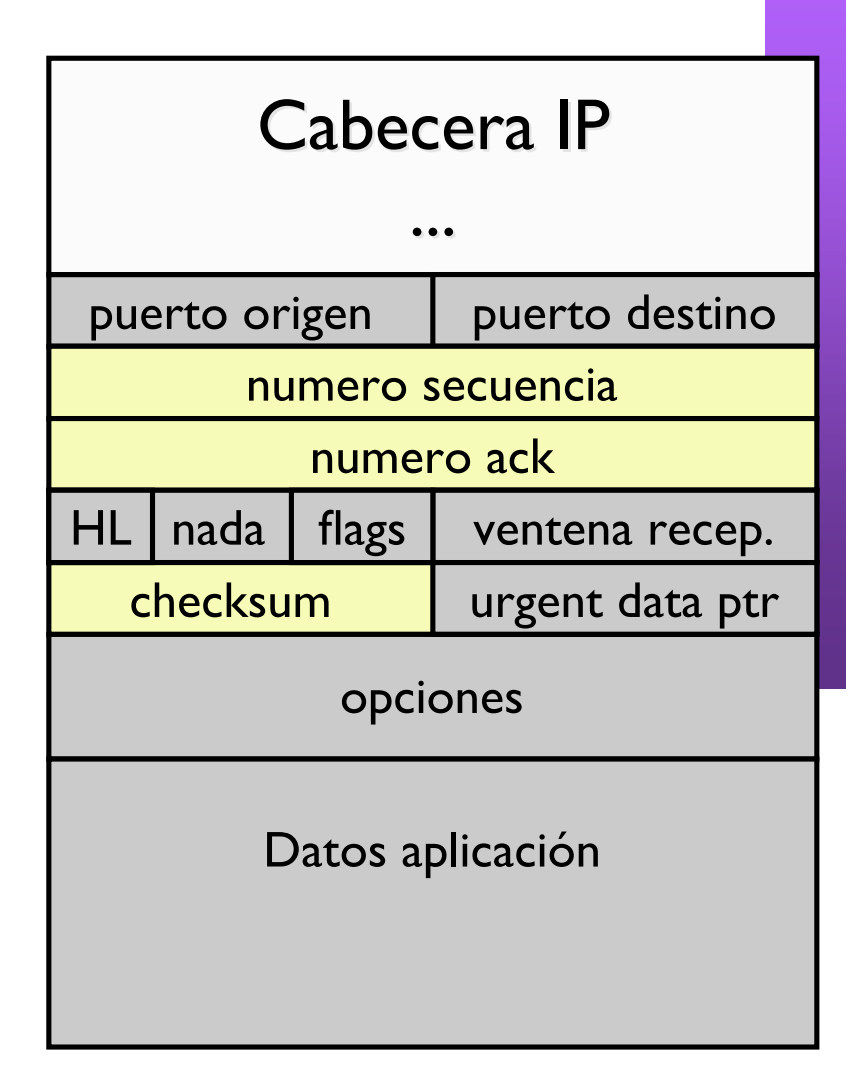

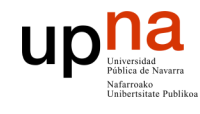

## **TCP**

**ARQUITECTURA DE REDES, SISTEMAS Y SERVICIOS** *Área de Ingeniería Telem* **ARQUITECTURA DE REDES,<br>SISTEMAS Y SERVICIOS**<br>Área de Ingeniería Telemática

- FLAGs: diferentes tipos de paquetes del protocolo
	- URG urgente
	- ACK acknowledgement
	- PSH push
	- RST reset
	- SYN syn
	- FIN fin

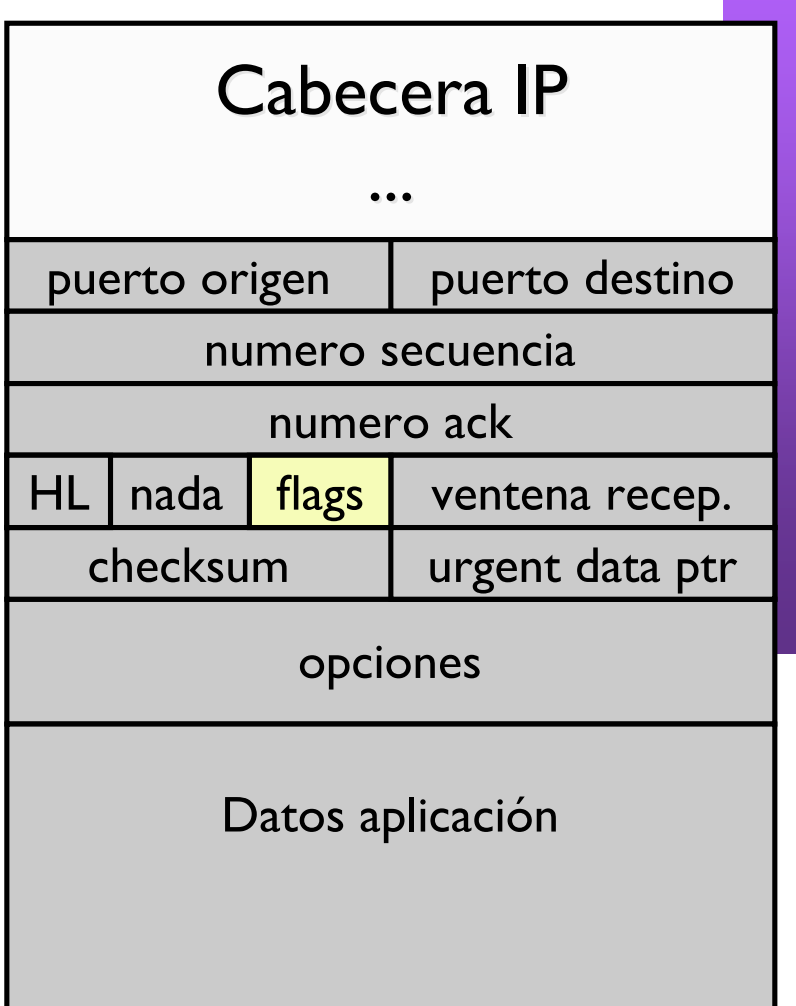

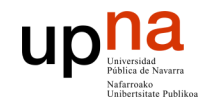

### TCP: conexiones

- **ARQUITECTURA DE REDES, SISTEMAS Y SERVICIOS** *Área de Ingeniería Telem* **ARQUITECTURA DE REDES<br>SISTEMAS Y SERVICIOS<br>Área de Ingeniería Telemática**
- TCP es orientado a conexión
- Previamente a comunicarse datos entre un emisor y un receptor deben negociar un establecimiento de conexión.
	- TCP inicializa sus variables para la conexión y crea los buffers
	- Esto se hace mediante los paquetes que utilizan los flags SYN, FIN y RST
	- Protocolo para establecer la conexión
	- Protocolo para liberar la conexión

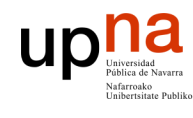

### TCP: establecimiento de conexión

- Mecanismo: Three way handshake
	- Lado cliente (socket que hace connect)
	- envía un paquete sin datos con el flag **SYN**
	- Establece el numero de secuencia inicial
	- Lado servidor (socket que hace accept)
	- responde con un paquete sin datos con **ACK y SYN**
	- Establece el numero de secuencia inicial
	- Lado cliente confirma este paquete con un **ACK**
	- Este paquete ya puede llevar datos
	- Al recibir el ACK el servidor puede enviar ya datos
	- Los SYNs gastan un número de secuencia para poder confirmarse con ACKs

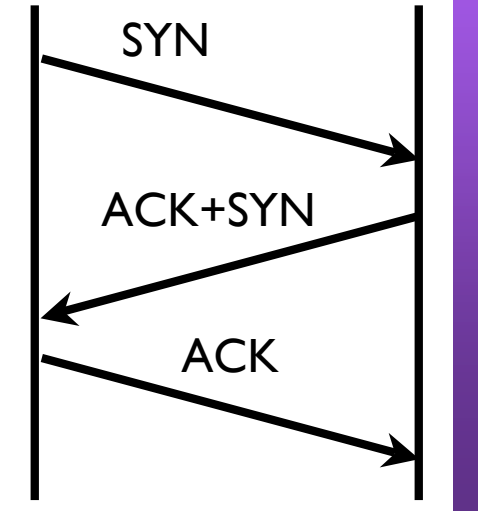

### Ejemplo

• Observando una conexión web...

Los SYNs usan un número de secuencia para poder ser confirmados

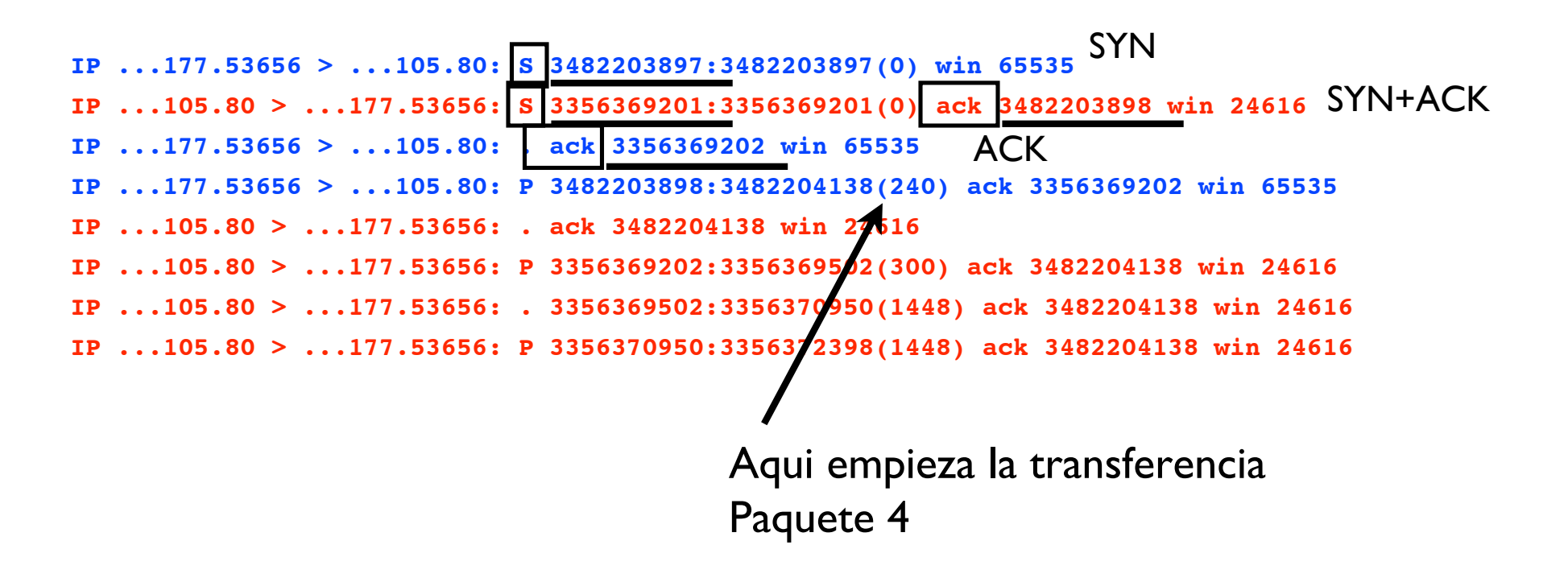

# **ARQUITECTURA DE REDES, ARQUITECTURA DE REDES,<br>SISTEMAS Y SERVICIOS**<br>Área de Ingeniería Telemática upua<br>Cierre de la conexión

• Cualquiera de los dos extremos puede iniciarlo

**SISTEMAS Y SERVICIOS** *Área de Ingeniería Telem*

- Envía un paquete sin<br>datos con el flag FIN. Consume también un número de secuencia
- El otro extremo, confirma enviando un **ACK** e indica que cierra también con otro FIN. Este segundo **FIN** puede ir en el mismo paquete o en otro.
- El extremo original confirma con un **ACK**

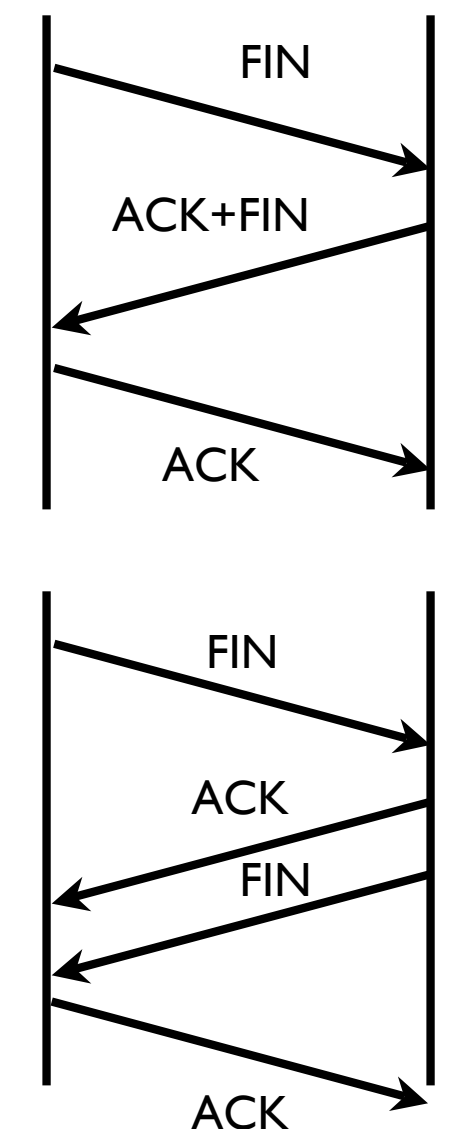

### Ejemplo

• El final de una conexión web...

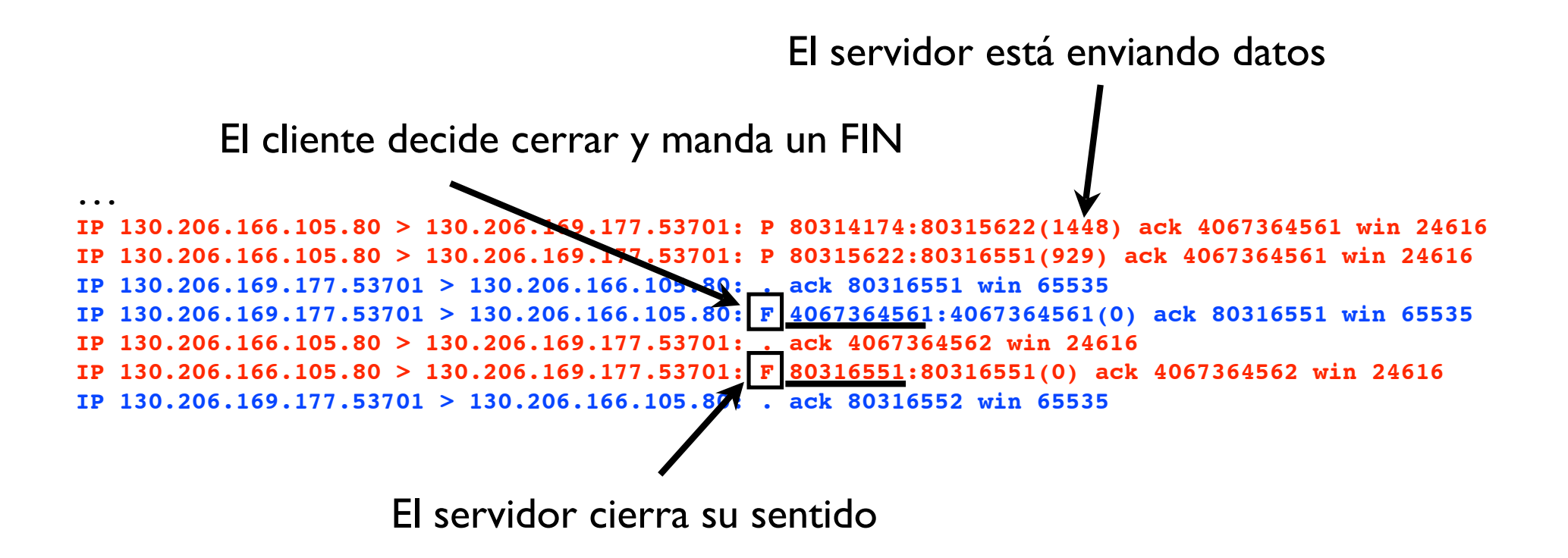

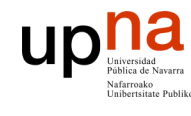

### **TCP**

**ARQUITECTURA DE REDES, SISTEMAS Y SERVICIOS** *Área de Ingeniería Telem* **ARQUITECTURA DE REDES,<br>SISTEMAS Y SERVICIOS<br>Á***rea de Ingeniería Telemática* 

- Datos para transporte fiable
	- Número de secuencia
	- Número de ACK
	- Checksum Cabecera + datos de applicación + algunos datos de IP (pseudo cabecera como en UDP)
- En un mismo paquete podemos mandar datos y confirmar datos del sentido contrario

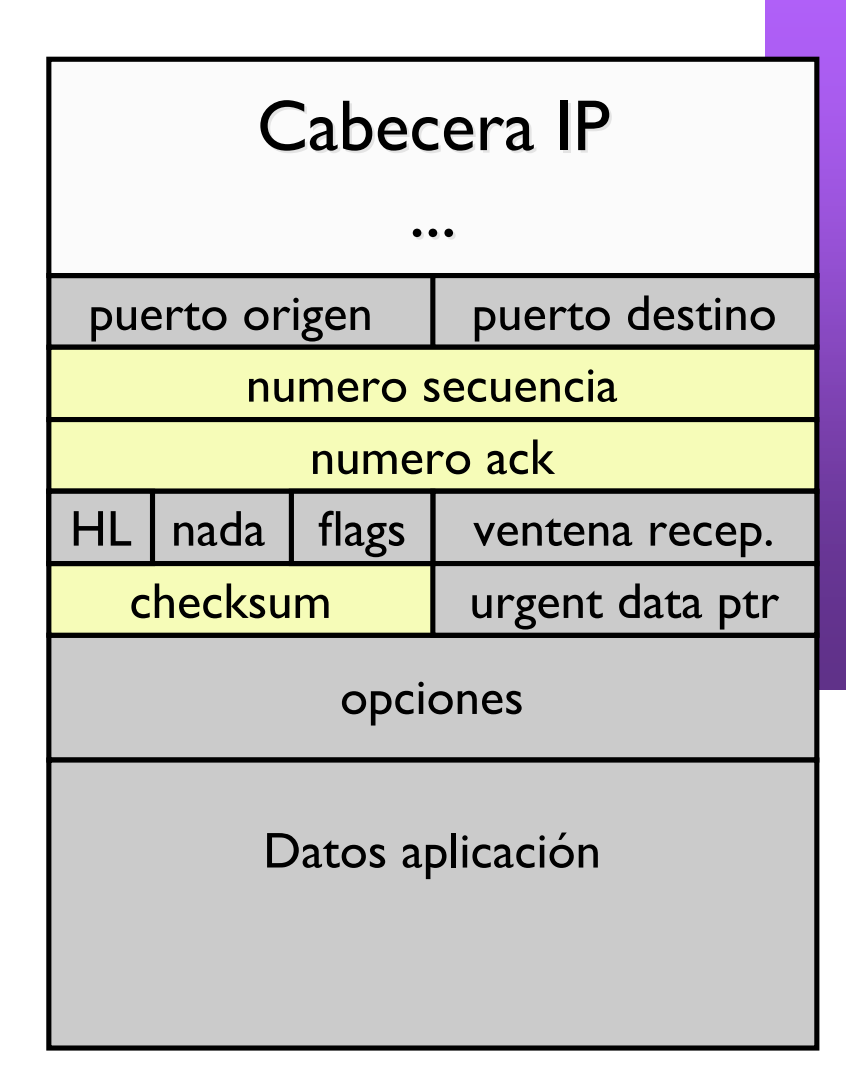

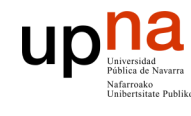

### **TCP**

**ARQUITECTURA DE REDES, SISTEMAS Y SERVICIOS** *Área de Ingeniería Telem* **ARQUITECTURA DE REDES,<br>SISTEMAS Y SERVICIOS**<br>Á*rea de Ingeniería Telemática* 

- Ventana de recepción
- Datos urgentes
- HL (header length)
	- Tamaño de la cabecera (en palabras de 4 bytes)
	- $-4$  bits de de 5 a 15 palabras de 20 a 60 bytes
- Opciones extras

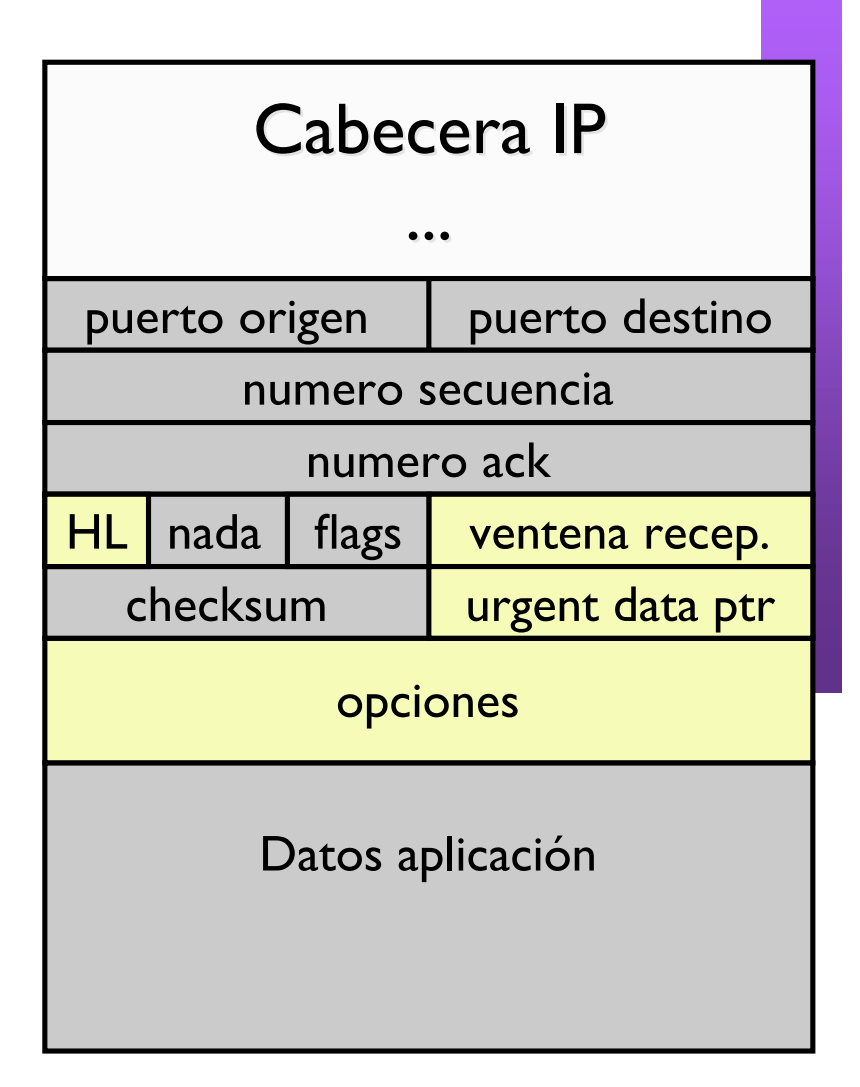

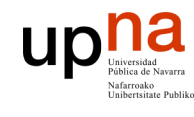

### Datos urgentes

- Si URG está activado.
	- El paquete lleva datos urgentes.
		- Canal de datos Out-of-band
	- El puntero urgente indica donde acaban los datos urgentes
	- Los datos normales se entregan normalmente en el buffer para la aplicación
	- Los datos urgentes se entregan aparte
- No se usa mucho

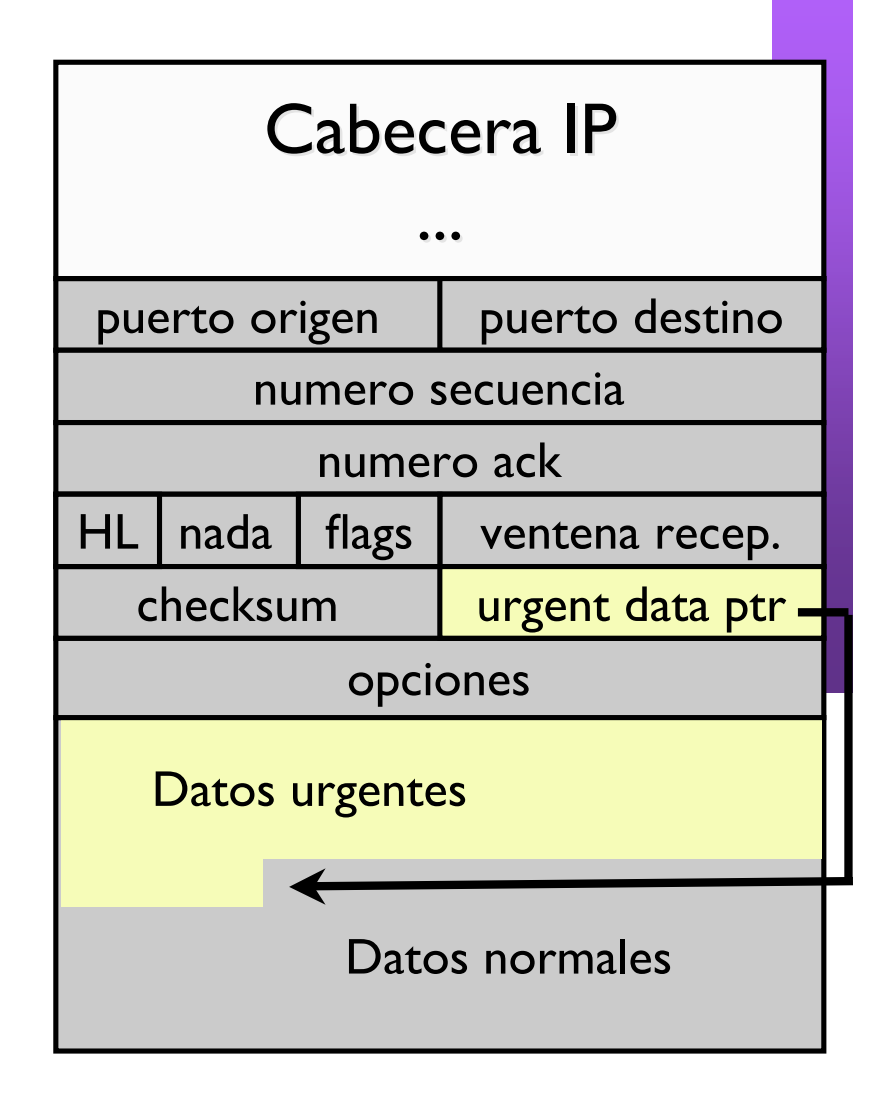

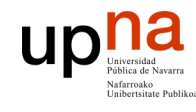

## TCP: envío de datos

- Los bytes a enviar se colocan en el buffer y forman una corriente de bytes sin fronteras de paquetes
- TCP envia los datos en paquetes de un tamaño determinado por la variable MSS (Maximum Segment Size) que se negocia en el establecimiento de conexión
- El número de secuencia (y el numero de ACK) hacen referencia al primer byte del paquete en la secuencia global

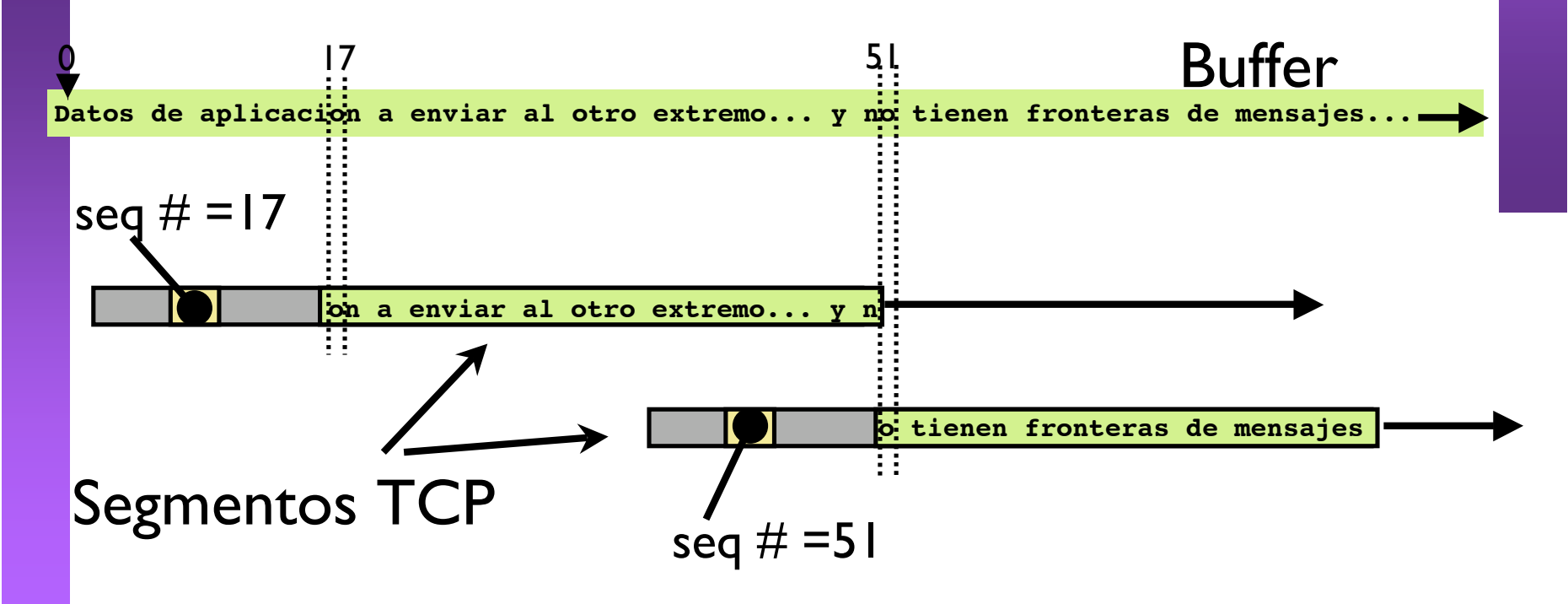

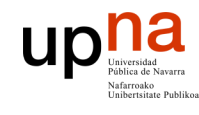

## TCP: envío de datos

- Secuencia y ACK: campos de 32 bits
	- 4 Gb de datos antes de dar la vuelta
	- La secuencia no empieza de 0 sino que se genera al azar al principio de cada conexión y para cada sentido
- El campo ACK
	- es valido si esta activado el flag ACK
	- indica la próxima secuencia que el receptor espera recibir cumulative ACK: tipo Go back N a nivel de byte
- Si una conexión está transmitiendo en ambos sentidos los ACKs de un sentido van en los paquetes de datos del opuesto piggyback

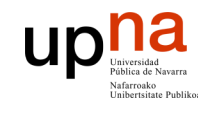

# Ejemplo

#### Paquetes de un telnet desde 10.1.1.253 a 10.1.1.22

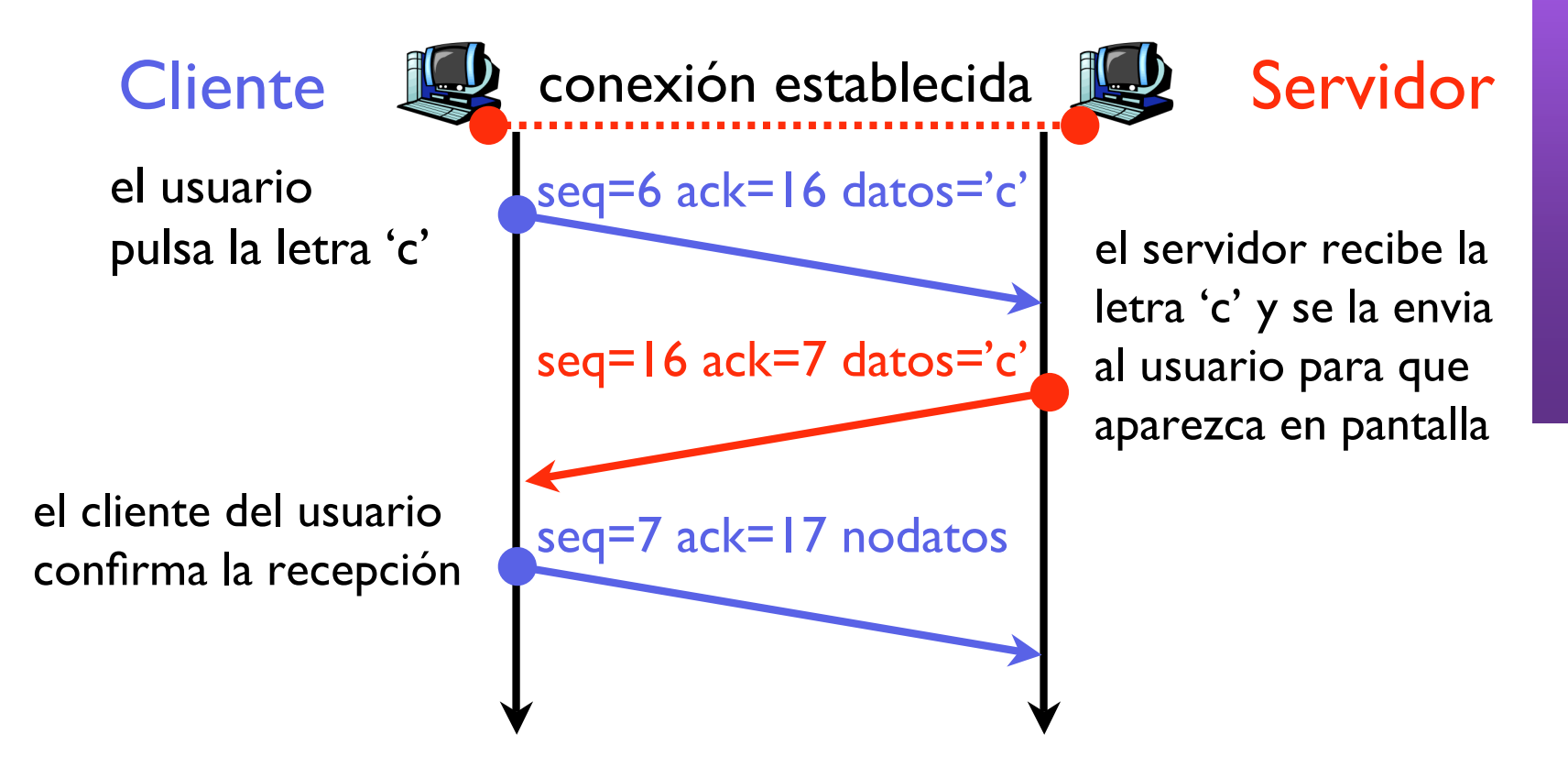

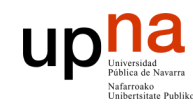

*ática*

# Ejemplo

- Paquetes de un telnet desde 10.1.1.253 a 10.1.1.22
- Usando tcpdump para ver los paquetes

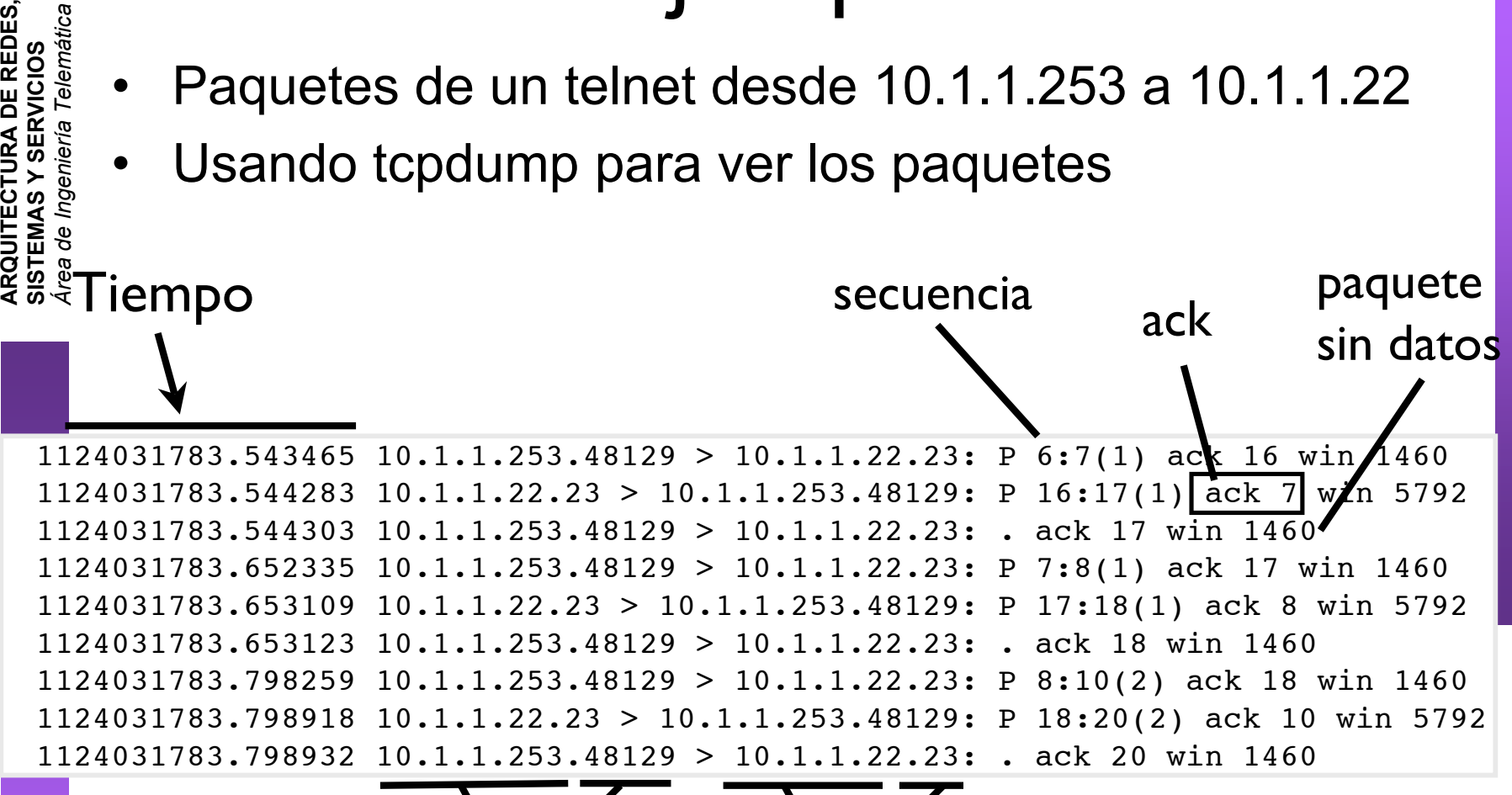

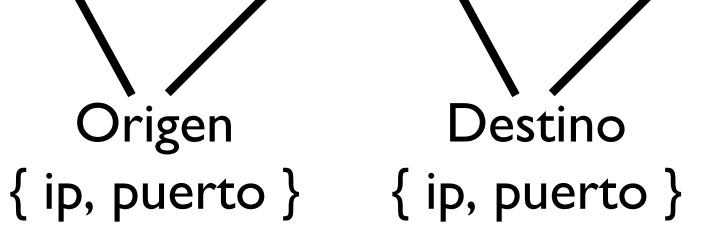

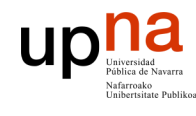

# TCP: transporte fiable

- TCP utiliza una ventana deslizante
	- Número de secuencia: el primer byte enviado en el segmento
	- ACK: el próximo byte que espera recibir el receptor
	- Máximo de la ventana permitida de recepción indicada en el campo window (cuantos bytes puedo enviar sin rcibir ACK)
- Los paquetes TCP llevan
	- Número de secuencia de los datos. Si no llevan datos, el campo número de secuencia indica el proximo numero de secuencia que se enviará
	- Próximo número de secuencia que espera recibir su emisor. Es válido si el byte ACK está activado (o sea todos salvo en el SYN inicial)
	- Los números de secuencia son independientes en ambos sentidos
- Transmisiones simultáneas en los dos sentidos Cada extremo funciona como un emisor y un receptor independientes

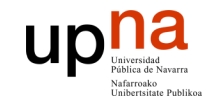

## TCP: emisor

### Eventos en el emisor

#### Llegan datos desde el nivel de aplicacion

- ‣ crear segmento nuevo
- $\triangleright$  sec # el siguiente de la stream
- ‣ iniciar temporizador si no hay uno iniciado

#### timeout

- ‣ retransmitir el segmento que causó el timeout
- ‣ reiniciar timeout

#### recibido ACK

‣ Si confirme un segmento nuevo > actualizar ventana cumulative ACK > reiniciar timeout si quedan segmentos por confirmar

### Parece de tipo Go back-N

## Ejemplos

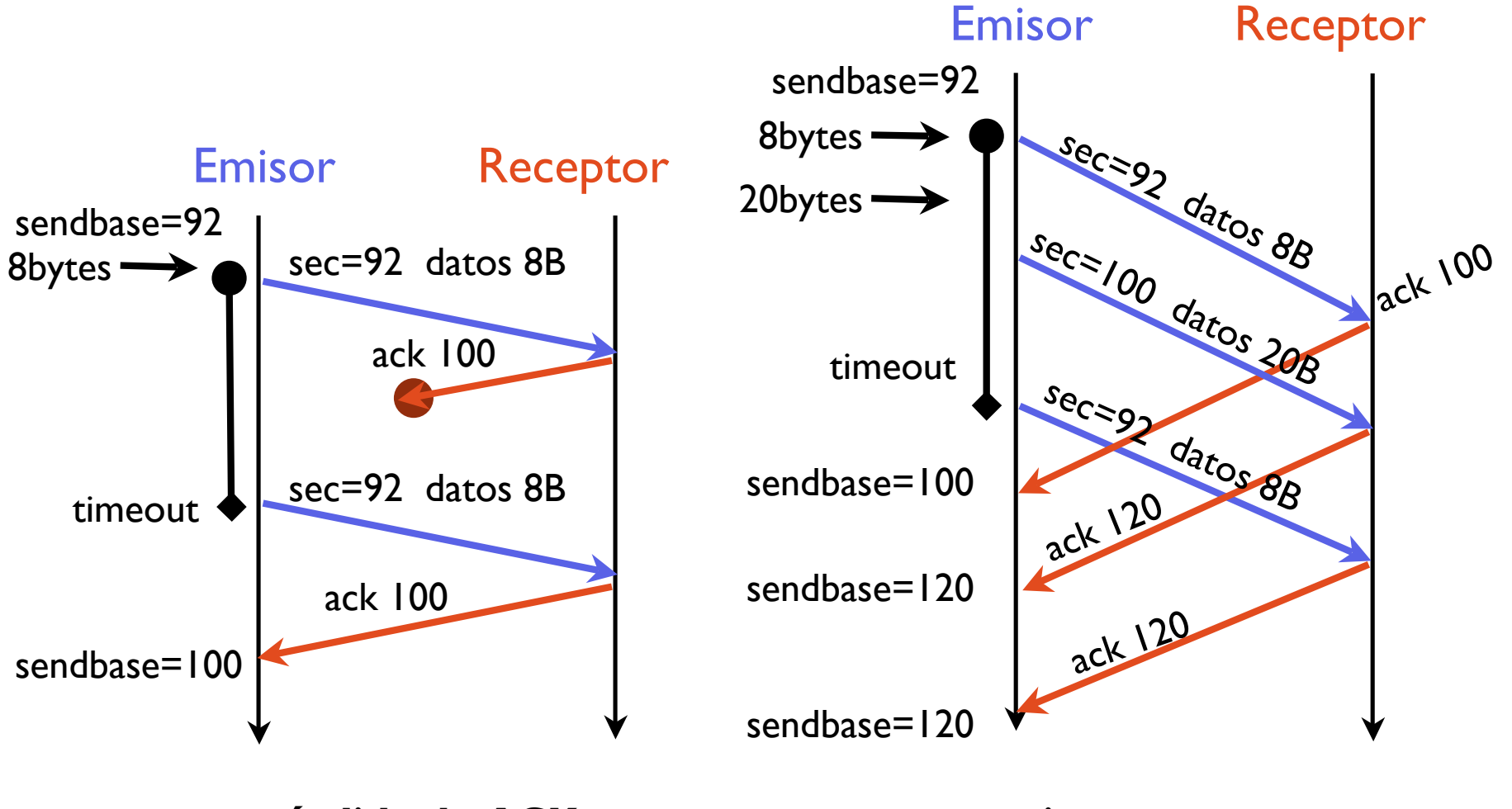

**pérdida de ACK timeout prematuro**

## Ejemplos

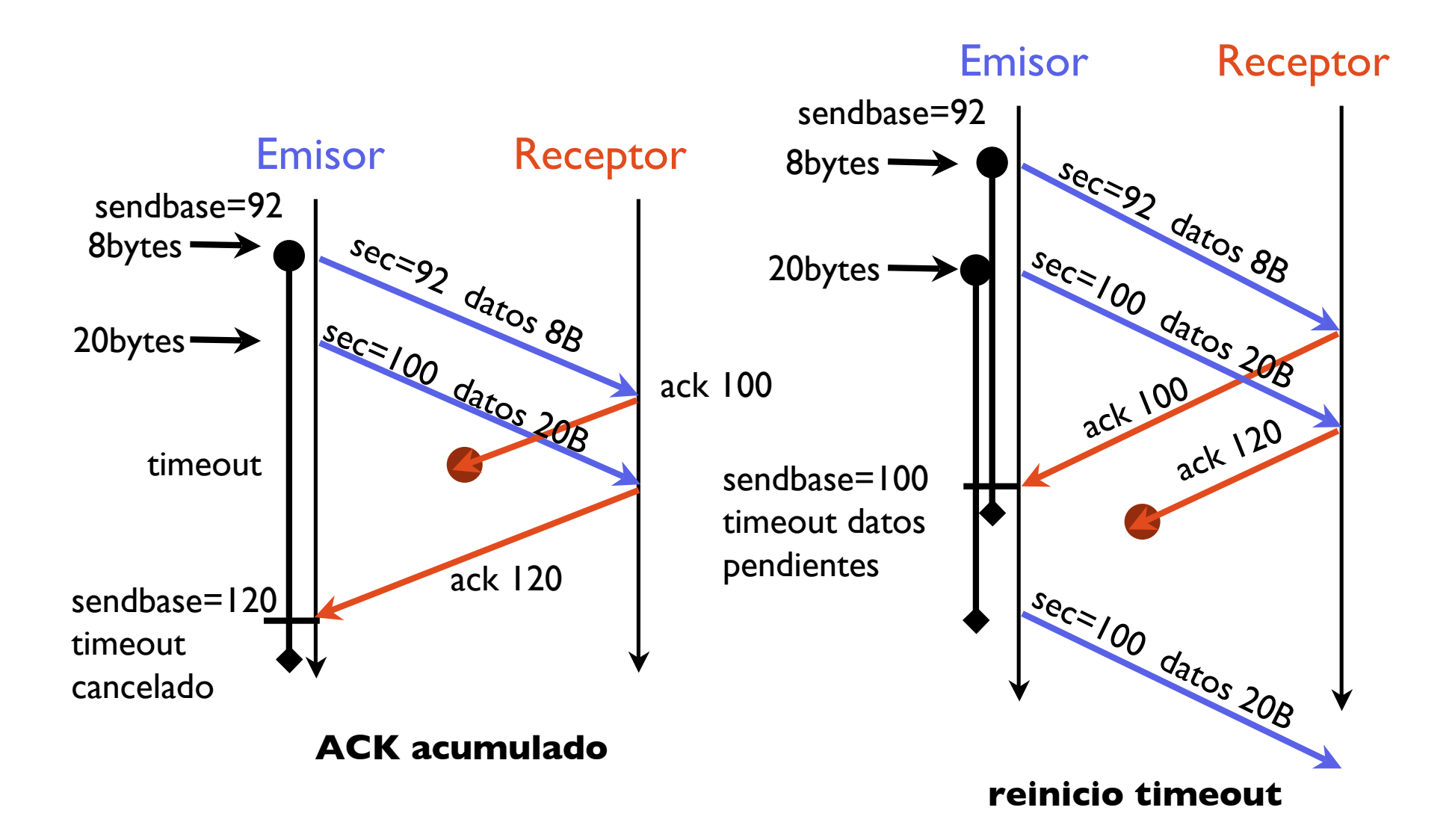

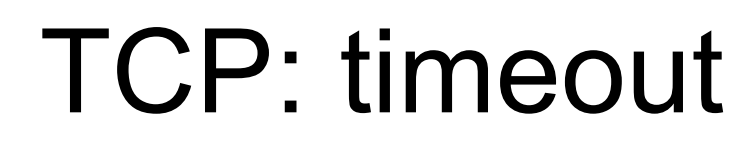

- El RTT se va estimando observando los tiempos que tardan en llegar los ACKs y se elige un timeout mayor que el RTT estimado
- El timeout se dobla cada vez que caduca y se envía de nuevo el paquete
- El timeout que usamos va acercandose al RTT que observamos, y si hay errores sube bruscamente

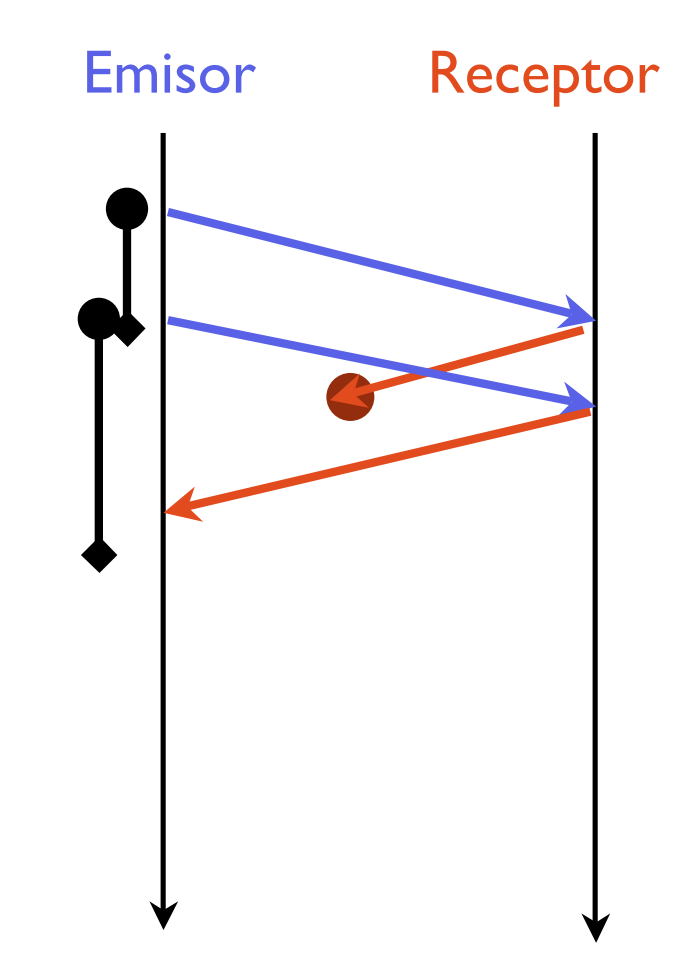

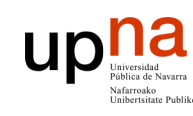

**ARQUITECTURA DE REDES, SISTEMAS Y SERVICIOS** *Área de Ingeniería Telem área de Ingeniería Telemática* 

**JRA DE REDES,<br>SERVICIOS** 

### TCP: transporte fiable (resumen)

- Emisor de tipo Go back-N
	- ACKs acumulados por bytes individuales
	- Timeout adaptativo estimando el RTT
	- Ventana indicada por el receptor en cada paquete, en lugar de ser un N fijo

- El receptor es un poco más complicado
- El emisor es tambien más complicado en realidad

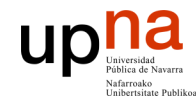

**ARQUITECTURA DE REDES, SISTEMAS Y SERVICIOS**

### TCP: receptor

### *Área de Ingeniería Telem* **ARQUITECTURA DE REDES<br>SISTEMAS Y SERVICIOS<br>Á***rea de Ingeniería Telemática* **Eventos del receptor**

– **Llega segmento en orden con el numero de secuencia esperado**

No hay ACKs pendientes de enviar

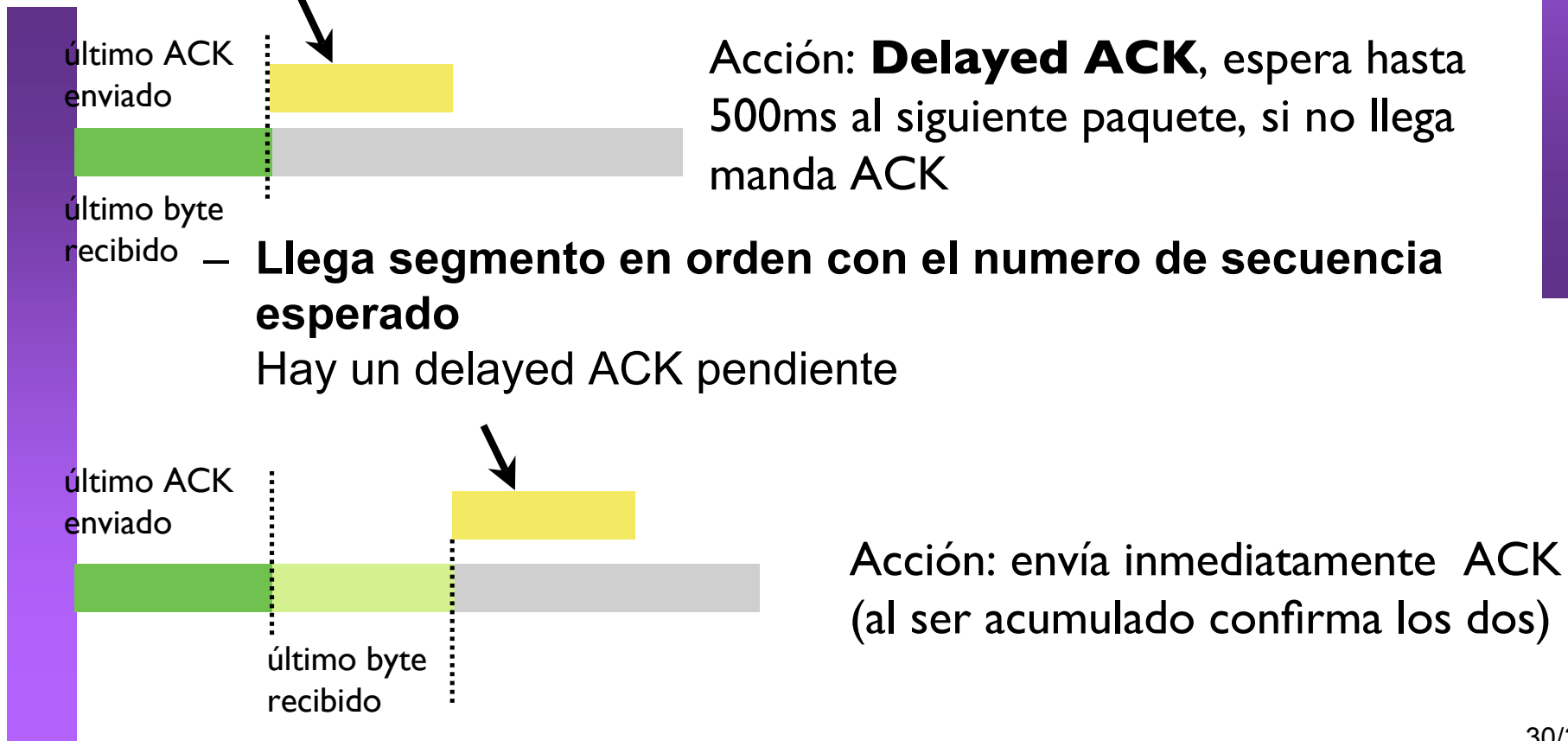

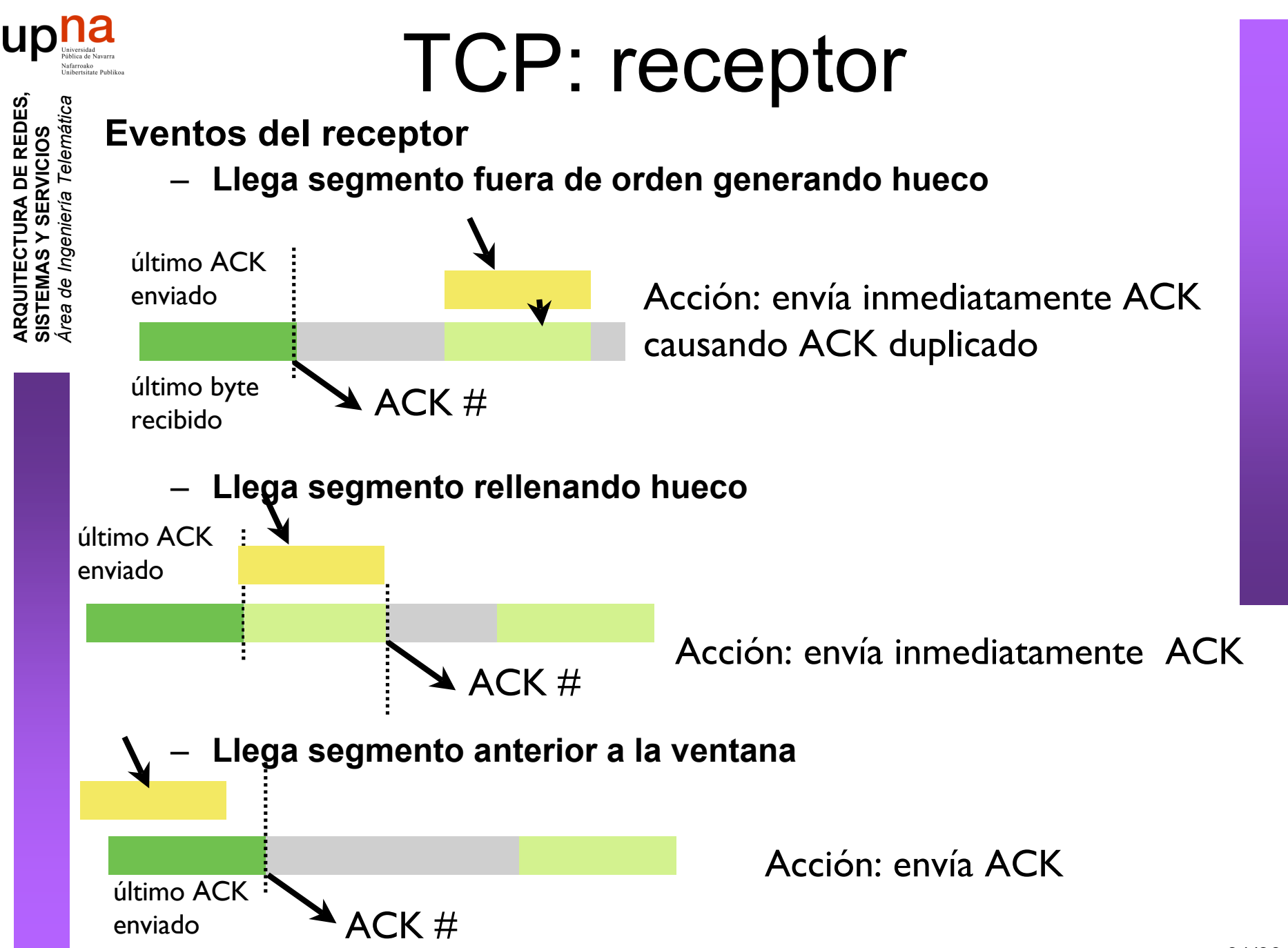

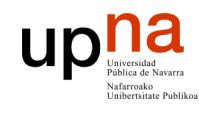

## TCP: Fast retransmit

- El timeout normalmente es relativamente largo
	- Si se pierde un paquete de datos se genera hueco y se detendrá la transmisión durante un timeout
	- Normalmente el emisor envía varios paquetes seguidos
- El receptor no puede hacer un NACK pero está generando ACKs duplicados !!

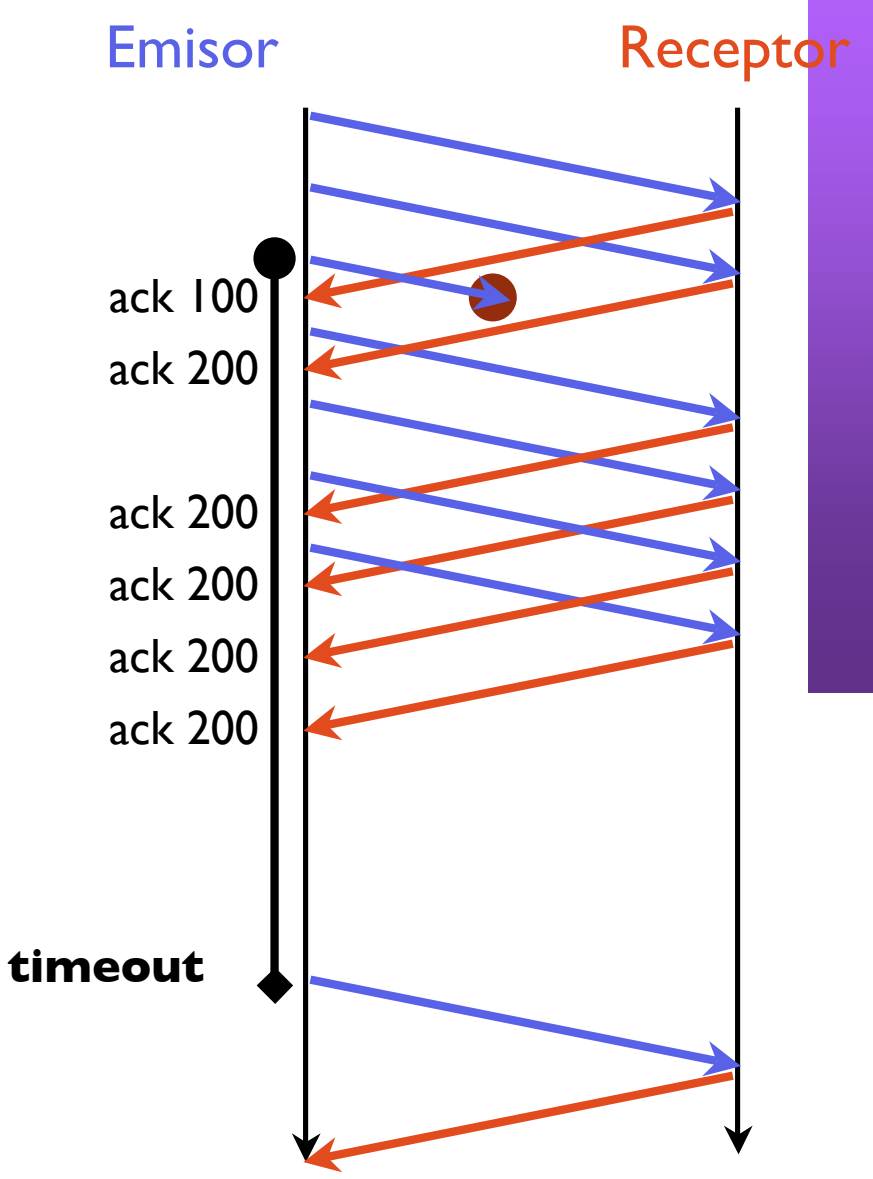

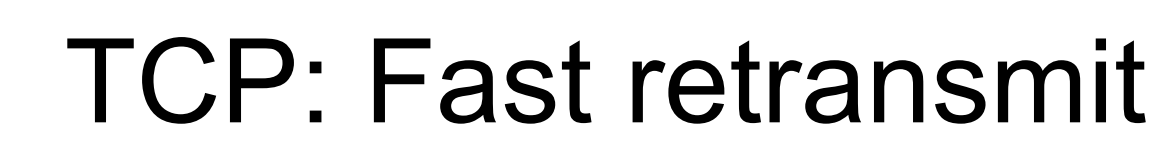

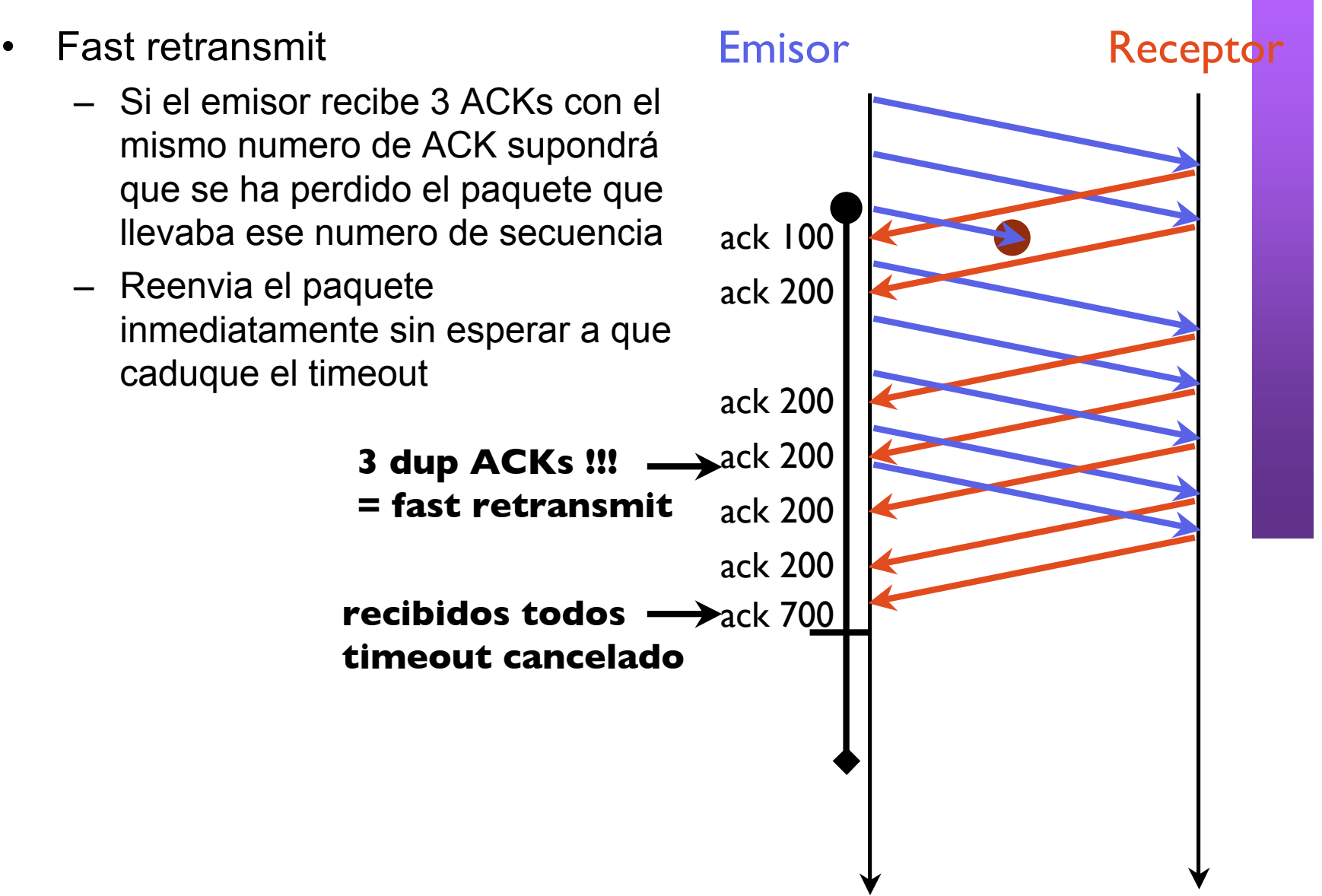

### **UD!**

**ARQUITECTURA DE REDES, SISTEMAS Y SERVICIOS** *Área de Ingeniería Telem área de Ingeniería Telemática* 

**JRA DE REDES,<br>SERVICIOS** 

### TCP: transporte fiable (resumen)

- Carácterísticas de Go back-N y SR
	- ACKs acumulados (y por byte individual)
	- Pero almacena paquetes fuera de secuencia en recepción

Aunque no envía ACKs por paquete

- Eso permite técnicas más sofisticadas de retransmisión al detectar duplicados (Fast retransmit)
- Y qué pasa con el control de flujo?

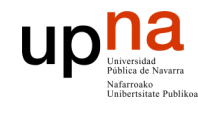

# TCP: Control de flujo

- El receptor de TCP tiene un buffer en el que TCP va colocando los datos que llegan.
	- Estos datos se le entregan al nivel de aplicación al hacer un read() sobre el socket
	- La aplicación puede ser lenta al leer los datos. Qué pasa si los datos llegan y no hay buffer?
	- Hace falta un mecanismo que ajuste la velocidad de los datos que llegan a la velocidad a la que lee la aplicación
- Este es el problema del **control de flujo**.
	- Es un problema general de los protocolos de comunicaciones
	- **read()** – Normalmente se resuelve haciendo que el receptor sea capaz de enviar indicaciones al emisor de que su buffer se esta llenando para que este reduzca la velocidad de envío

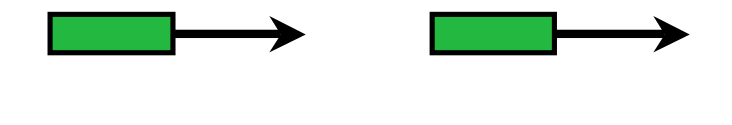

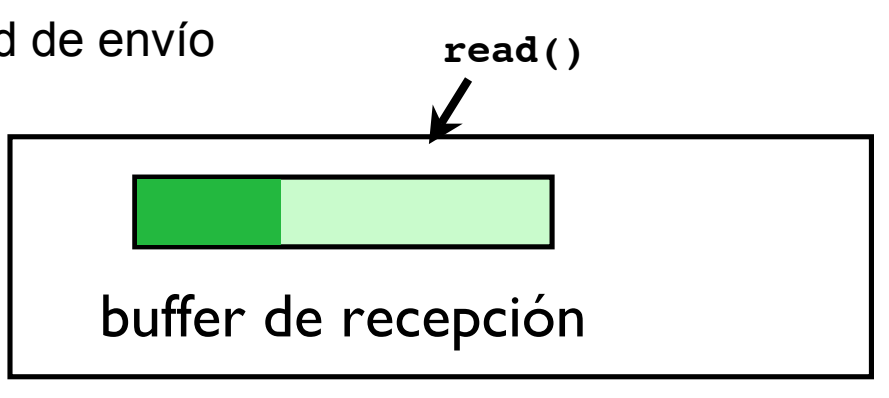

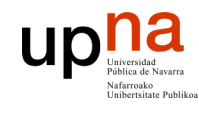

# TCP: Control de flujo

- TCP informa al emisor de cuanto buffer tiene libre en cada paquete que le envía !!
	- Esa es la función del campo ventana de recepción de la cabecera
	- En cada paquete el receptor anuncia cuantos datos es capaz de recibir
	- Este valor se utiliza como máximo numero de bytes que se pueden tener en la red sin recibir ACK. Máximo de la ventana deslizante

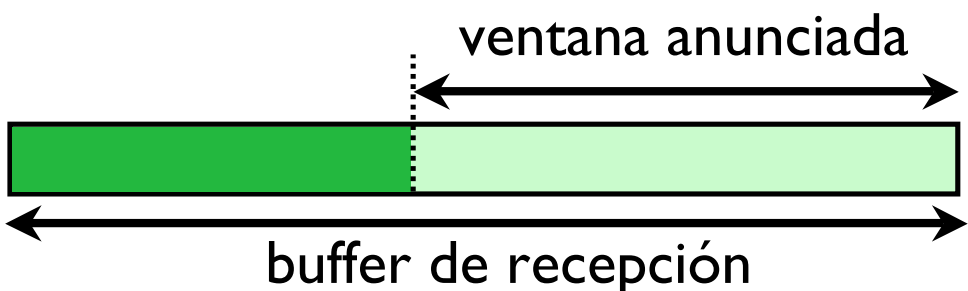

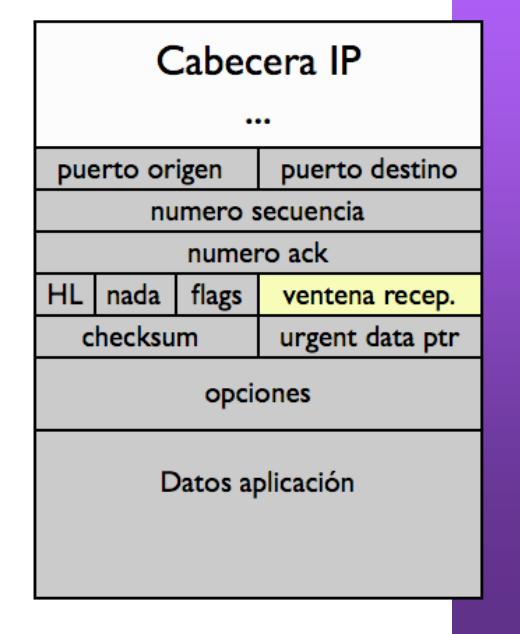

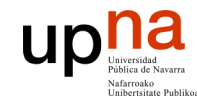

# Ejemplo

#### • De una transferencia de página web

**ARQUITECTURA DE REDES, SISTEMAS Y SERVICIOS** *Área de Ingeniería Telem* Ingeniería Telemática **1124207825.463815 FP 130.206.169.177.53611 > 130.206.166.105.80: P 1:39(38) ack 1 line of 1:124207825.464062 FP 130.206.166.105.80 > 130.206.166.105.80: P 1:39(38) ack 1 line of 1:124207825.463815 FP 130.206.166.105.80 1124207825.463815 IP 130.206.169.177.53611 > 130.206.166.105.80: P 1:39(38) ack 1 win 65535 1124207825.464062 IP 130.206.166.105.80 > 130.206.169.177.53611: . ack 39 win 24616 1124207825.466289 IP 130.206.166.105.80 > 130.206.169.177.53611: P 1:291(290) ack 39 win 24616 1124207825.466784 IP 130.206.166.105.80 > 130.206.169.177.53611: . 291:1739(1448) ack 39 win 24616 1124207825.466915 IP 130.206.166.105.80 > 130.206.169.177.53611: P 1739:3187(1448) ack 39 win 24616 1124207825.511610 IP 130.206.169.177.53611 > 130.206.166.105.80: . ack 3187 win 63422 1124207825.512278 IP 130.206.166.105.80 > 130.206.169.177.53611: . 3187:4635(1448) ack 39 win 24616 1124207825.512382 IP 130.206.166.105.80 > 130.206.169.177.53611: . 4635:6083(1448) ack 39 win 24616 1124207825.512503 IP 130.206.166.105.80 > 130.206.169.177.53611: . 6083:7531(1448) ack 39 win 24616 1124207825.512626 IP 130.206.166.105.80 > 130.206.169.177.53611: P 7531:8979(1448) ack 39 win 24616 1124207825.711709 IP 130.206.169.177.53611 > 130.206.166.105.80: . ack 8979 win 57630 1124207825.712371 IP 130.206.166.105.80 > 130.206.169.177.53611: . 8979:10427(1448) ack 39 win 24616 1124207825.712474 IP 130.206.166.105.80 > 130.206.169.177.53611: . 10427:11875(1448) ack 39 win 24616 1124207825.712595 IP 130.206.166.105.80 > 130.206.169.177.53611: . 11875:13323(1448) ack 39 win 24616 1124207825.712723 IP 130.206.166.105.80 > 130.206.169.177.53611: . 13323:14771(1448) ack 39 win 24616 1124207825.712842 IP 130.206.166.105.80 > 130.206.169.177.53611: P 14771:16219(1448) ack 39 win 24616 1124207825.911783 IP 130.206.169.177.53611 > 130.206.166.105.80: . ack 16219 win 50390**

• Conforme recibo datos se va llenando el buffer

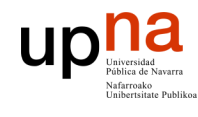

# TCP: Control de flujo

- El campo para anunciar ventana sólo tiene 16 bits
	- Solo puede anunciar 65KBytes !!! (el numero de secuencia direcciona 4GB)
	- Podían ser suficientes en los primeros tiempos de TCP...
- **Consecuencias** 
	- no hay que preocuparse del overlflow de numero de secuencia
	- si hay que preocuparse por las velocidad de transferencia

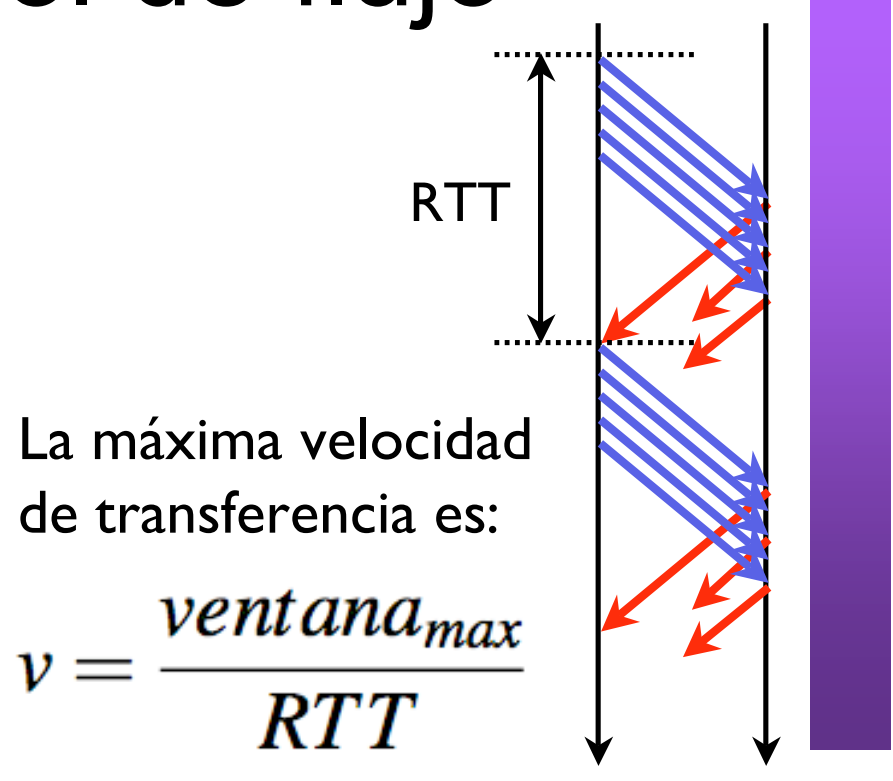

En el ejemplo de 1Gbps y 30 ms  $\frac{65535 bytes}{30 ms}$  $\stackrel{\texttt{o}}{\sim} \approx 17.5 Mbps$  $\nu =$ 

Al menos llegamos al 17%

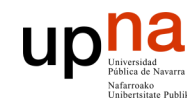

## Conclusiones

- TCP es el protocolo de transporte fiable de Internet
- El transporte fiable de TCP se basa en:
	- Ventana deslizante con ACKs acumulados
	- Retransmisiones por timeout con timeout adaptativo basado en estimación de RTT
		- Mas mecanismos de retransmidion más sofisticados con delayed ACKs y Fast Retransmit
	- Control de flujo anunciando el tamaño máximo de la ventana deslizante
	- Control de congestión que lo dejamos para cursos superiores

#### **Próxima clase:**

- Problemas
- Nivel de aplicación

39/39